## $\mathcal{Z}$  $\mathbb{X}$

# 国务院办公厅文件

国办发〔2010〕54号

#### 国务院办公厅关于加强孤儿保障工作的意见

各省、自治区、直辖市人民政府,国务院各部委、各直属机 构:

党和政府历来关心孤儿的健康成长。新中国成立以 来,我国孤儿福利事业取得了长足进展,孤儿生活状况得到 了明显改善,但总体看,孤儿保障体系还不够健全,保障水 平有待提高。为建立与我国经济社会发展水平相适应的孤 儿保障制度,使孤儿生活得更加幸福、更有尊严,经国务院 同意,现提出以下意见:

一、拓展安置渠道,妥善安置孤儿

孤儿是指失去父母、查找不到生父母的未满18周岁的 未成年人,由地方县级以上民政部门依据有关规定和条件

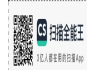

认定。地方各级政府要按照有利于孤儿身心健康成长的原 则,采取多种方式,拓展孤儿安置渠道,妥善安置孤儿。

(一)亲属抚养。孤儿的监护人依照《中华人民共和国 民法通则》等法律法规确定。孤儿的祖父母、外祖父母、兄、 姐要依法承担抚养义务、履行监护职责;鼓励关系密切的其 他亲属、朋友担任孤儿监护人;没有前述监护人的,未成年 人的父、母的所在单位或者未成年人住所地的居民委员会、 村民委员会或者民政部门担任监护人。监护人不履行监护 职责或者侵害孤儿合法权益的,应承担相应的法律责任。

(二)机构养育。对没有亲属和其他监护人抚养的孤 儿,经依法公告后由民政部门设立的儿童福利机构收留抚 养。有条件的儿童福利机构可在社区购买、租赁房屋,或在 机构内部建造单元式居所,为孤儿提供家庭式养育。公安 部门应及时为孤儿办理儿童福利机构集体户口。

(三)家庭寄养。由孤儿父母生前所在单位或者孤儿住 所地的村(居)民委员会或者民政部门担任监护人的,可由 监护人对有抚养意愿和抚养能力的家庭进行评估,选择抚 育条件较好的家庭开展委托监护或者家庭寄养,并给予养 育费用补贴,当地政府可酌情给予劳务补贴。

(四)依法收养。鼓励收养孤儿。收养孤儿按照《中华人 民共和国收养法》的规定办理。对中国公民依法收养的孤 儿,需要为其办理户口登记或者迁移手续的,户口登记机关  $-2-$ 

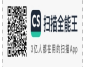

应及时予以办理,并在登记与户主关系时注明子女关系。对 寄养的孤儿,寄养家庭有收养意愿的,应优先为其办理收养 手续。继续稳妥开展涉外收养,进一步完善涉外收养办法。

二、建立健全孤儿保障体系,维护孤儿基本权益

(一)建立孤儿基本生活保障制度。为满足孤儿基本生 活需要,建立孤儿基本生活保障制度。各省、自治区、直辖 市政府按照不低于当地平均生活水平的原则,合理确定孤 儿基本生活最低养育标准,机构抚养孤儿养育标准应高于 散居孤儿养育标准,并建立孤儿基本生活最低养育标准自 然增长机制。地方各级财政要安排专项资金,确保孤儿基 本生活费及时足额到位;中央财政安排专项资金,对地方支 出孤儿基本生活费按照一定标准给予补助。民政、财政部 门要建立严格的孤儿基本生活费管理制度,加强监督检查, 确保专款专用、按时发放,确保孤儿基本生活费用于孤儿。

(二)提高孤儿医疗康复保障水平。将孤儿纳入城镇居 民基本医疗保险、新型农村合作医疗、城乡医疗救助等制度 覆盖范围,适当提高救助水平,参保(合)费用可通过城乡医 疗救助制度解决;将符合规定的残疾孤儿医疗康复项目纳 入基本医疗保障范围,稳步提高待遇水平;有条件的地方政 府和社会慈善组织可为孤儿投保意外伤害保险和重大疾病 保险等商业健康保险或补充保险。卫生部门要对儿童福利 机构设置的医院、门诊部、诊所、卫生所(室)给予支持和指

3

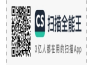

导;疾病预防控制机构要加强对儿童福利机构防疫工作的 指导,及时调查处理机构内发生的传染病疫情;鼓励、支持 医疗机构采取多种形式减免孤儿医疗费用。继续实施"残 疾孤儿手术康复明天计划"。

(三)落实孤儿教育保障政策。家庭经济困难的学龄前 孤儿到学前教育机构接受教育的,由当地政府予以资助。 将义务教育阶段的孤儿寄宿生全面纳入生活补助范围。在 普通高中、中等职业学校、高等职业学校和普通本科高校就 读的孤儿, 纳入国家资助政策体系优先予以资助; 孤儿成年 后仍在校就读的,继续享有相应政策;学校为其优先提供勤 工助学机会。切实保障残疾孤儿受教育的权利,具备条件 的残疾孤儿,在普通学校随班就读;不适合在普通学校就读 的视力、听力、言语、智力等残疾孤儿,安排到特殊教育学校 就读;不能到特殊教育学校就读的残疾孤儿,鼓励并扶持儿 童福利机构设立特殊教育班或特殊教育学校,为其提供特 殊教育。

(四)扶持孤儿成年后就业。认真贯彻落实《中华人民 共和国就业促进法》和《国务院关于做好促进就业工作的通 知》(国发〔2008〕5号)等精神,鼓励和帮扶有劳动能力的孤 儿成年后实现就业,按规定落实好职业培训补贴、职业技能 鉴定补贴、免费职业介绍、职业介绍补贴和社会保险补贴等 政策;孤儿成年后就业困难的,优先安排其到政府开发的公 4

6 排销]

益性岗位就业。人力资源社会保障部门要进一步落实孤儿 成年后就业扶持政策,提供针对性服务和就业援助,促进有 劳动能力的孤儿成年后就业。

(五)加强孤儿住房保障和服务。居住在农村的无住房 孤儿成年后,按规定纳入农村危房改造计划优先予以资助, 乡镇政府和村民委员会要组织动员社会力量和当地村民帮 助其建房。居住在城市的孤儿成年后,符合城市廉租住房 保障条件或其他保障性住房供应条件的,当地政府要优先 安排、应保尽保。对有房产的孤儿,监护人要帮助其做好房 屋的维修和保护工作。

三、加强儿童福利机构建设,提高专业保障水平

(一)完善儿童福利机构设施。"十二五"期间,继续实 施"儿童福利机构建设蓝天计划",孤儿较多的县(市)可独 立设置儿童福利机构,其他县(市)要依托民政部门设立的 社会福利机构建设相对独立的儿童福利设施,并根据实际 需要,为其配备抚育、康复、特殊教育必需的设备器材和救 护车、校车等,完善儿童福利机构养护、医疗康复、特殊教 育、技能培训、监督评估等方面的功能。儿童福利机构设施 建设、维修改造及有关设备购置,所需经费由财政预算、民 政部门使用的彩票公益金、社会捐助等多渠道解决。发展 改革部门要充分考虑儿童福利事业发展需要,统筹安排儿 童福利机构设施建设项目,逐步改善儿童福利机构条件。

5

(5 扫描全能]

海关在办理国(境)外无偿捐赠给儿童福利机构的物资设备 通关手续时,给予通关便利。

(二)加强儿童福利机构工作队伍建设。科学设置儿童 福利机构岗位,加强孤残儿童护理员、医护人员、特教教师、 社工、康复师等专业人员培训。在整合现有儿童福利机构 从业人员队伍的基础上,积极创造条件,通过购买服务和社 会化用工等形式,充实儿童福利机构工作力量,提升服务水 平。按照国家有关规定,落实对儿童福利机构工作人员的 工资倾斜政策。将儿童福利机构中设立的特殊教育班或特 殊教育学校的教师、医护人员专业技术职务评定工作纳入 教育、卫生系统职称评聘体系,在结构比例、评价方面给予 适当倾斜。教育、卫生部门举办的继续教育和业务培训要 主动吸收儿童福利机构相关人员参加。积极推进孤残儿童 护理员职业资格制度建设,支持开发孤残儿童护理员教材, 设置孤残儿童护理员专业,对孤残儿童护理员进行培训。

(三)发挥儿童福利机构的作用。儿童福利机构是孤儿保 障的专业机构,要发挥其在孤儿保障中的重要作用。对社会上 无人监护的孤儿,儿童福利机构要及时收留抚养,确保孤儿居 有定所、生活有着。要发挥儿童福利机构的专业优势,为亲属 抚养、家庭寄养的孤儿提供有针对性的指导和服务。

四、健全工作机制,促进孤儿福利事业健康发展

(一)加强组织领导。地方各级政府要高度重视孤儿保  $6 -$ 

6 扫描全能干

障工作,把孤儿福利事业纳入国民经济和社会发展总体规 划、相关专项规划和年度计划。要加强对孤儿保障工作的 领导,健全"政府主导,民政牵头,部门协作,社会参与"的孤 儿保障工作机制,及时研究解决孤儿保障工作中存在的实 际困难和问题。民政部门要发挥牵头部门作用,加强孤儿 保障工作能力建设,充实儿童福利工作力量,强化对儿童福 利机构的监督管理,建设好全国儿童福利信息管理系统。 财政部门要建立稳定的经费保障机制,将孤儿保障所需资 金纳入社会福利事业发展资金预算,通过财政拨款、民政部 门使用的彩票公益金等渠道安排资金,切实保障孤儿的基 本生活和儿童福利专项工作经费。发展改革、教育、公安、 司法、人力资源社会保障、住房城乡建设、卫生、人口计生等 部门要将孤儿保障有关工作列入职责范围和目标管理,进 一步明确责任。

(二)保障孤儿合法权益。依法保护孤儿的人身、财产 权利,积极引导法律服务人员为孤儿提供法律服务,为符合 法律援助条件的孤儿依法提供法律援助。有关方面要严厉 打击查处拐卖孤儿、遗弃婴儿等违法犯罪行为,及时发现并 制止公民私自收养弃婴和儿童的行为。公安部门应及时出 具弃婴捡拾报案证明,积极查找弃婴和儿童的生父母或者 其他监护人。卫生部门要加强对医疗保健机构的监督管 理, 医疗保健机构发现弃婴, 应及时向所在地公安机关报

 $\overline{7}$ 

图细维 **U.IESBARE**  案,不得转送他人。有关部门要尽快研究拟订有关儿童福 利的法规。

(三)加强宣传引导。进一步加大宣传工作力度,弘扬 中华民族慈幼恤孤的人道主义精神和传统美德,积极营造 全社会关心关爱孤儿的氛围。大力发展孤儿慈善事业,引 导社会力量通过慈善捐赠、实施公益项目、提供服务等多种 方式,广泛开展救孤恤孤活动。

二〇一〇年十一月十六日

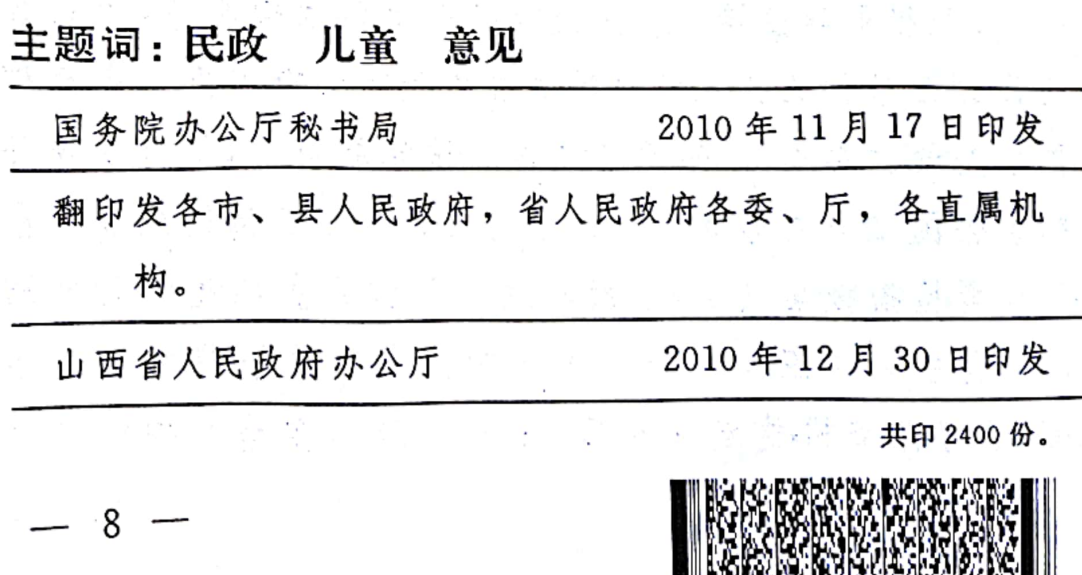

图排锥王

#### 山西省人民政府办公厅

关于加强孤儿保障工作的实施意见

### 晋政办发〔2011〕66号

各市、县人民政府,省人民政府各委、厅,各直属机构:

建立孤儿保障制度,保障孤儿健康成长,是维护儿童权 益、完善社会保障体系的重要内容。为贯彻落实《国务院办 公厅关于加强孤儿保障工作的意见》(国办发〔2010〕54号) 精神, 健全和完善我省孤儿福利保障制度, 经省人民政府同 意, 现就加强孤儿保障工作提出以下实施意见:

一、建立孤儿保障制度,促进孤儿健康成长

(一) 孤儿基本生活保障。为保障孤儿基本生活和成长 发育的需要, 建立我省孤儿基本生活保障制度, 按照保障孤 儿基本生活不低于当地平均生活水平的原则,我省社会散居 孤儿养育标准确定为每人每月600元,其中,中央财政补助 270 元、省级财政补助130 元、市县财政补助200 元, 市及 县的负担比例由各市确定。社会(儿童)福利机构供养孤儿 养育标准确定为每人每月1000元,其中,中央财政补助270 元、省级财政补助130元、社会(儿童)福利机构所属市县 财政补助600元。以后将按市县民政部门审核的上年度孤儿

 $-1-$ 

(5 扫描全能]

人数及孤 儿基本养育需求逐年测算,安排年度专项补助资 金,并建立孤儿基本生活养育标准自然增长机制。

孤儿基本生活费发放范围:父母双亡、查找不到生父母 和一方死亡另一方失踪等事实上无人抚养的未满 18 周岁的 未成年人, 包括亲属抚养、独居、机构养育、家庭寄养或以 其他方式养育的孤儿。对已满18周岁的孤儿, 在终止养育 时, 按照不低于6个月的孤儿基本生活养育标准一次性发给 基本生活费用: 对18周岁以上在读全日制学校上学的孤儿, 按照孤儿基本生活费养育标准发放至毕业,在终止养育时, 按照不低于6个月的孤儿基本生活养育标准一次性发给基本 生活费用。

(二) 孤儿医疗保障。将所有孤儿纳入城镇居民基本医 疗保险、新型农村合作医疗、城乡医疗救助制度体系, 参保 (合)费用可通过城乡医疗救助制度解决。继续实施残疾孤 儿手术康复"明天计划", 对社会散居孤儿、各类福利机构 接收的弃婴(孤儿),具有手术康复适应症的应全部给予手 术治疗康复,凡在第一时间内发现需要急救的弃婴,公安。 民政、儿童福利机构应及时送至当地指定公立医疗机构进行 救治,弃婴经治疗康复后,由当地民政部门或儿童福利机构 负责接回安置。政府举办的非营利性医疗机构应当为孤儿提 供基本的卫生医疗服务;鼓励、支持医疗机构采用多种形式

 $-2-$ 

国细维王 .<br>U isteabil

自愿减免孤儿医疗费用: 卫生部门要对儿童福利机构设置的 医院、门诊部、诊所、卫生所(室)给予支持和业务指导, 会同有关部门共同做好儿童福利机构中医护人员的职称评 审工作。妇幼保健机构负责儿童福利机构儿童保健工作的指 导: 疾病预防控制机构负责加强对儿童福利机构防疫工作的 指导和监督,及时处置所发生的传染病疫情,指导本行政区 预防接种单位对适龄孤儿有计划地进行预防接种。

(三) 孤儿教育保障。对于学龄前孤儿, 在学前教育机 构接受教育的, 由当地人民政府安排并予以资助; 对在义务 教育阶段的孤儿接受教育的, 应由监护人提出申请、民政部 门或福利机构出具证明,可就近优先安排入学;对于入读寄 宿制学校的孤儿,应全部纳入生活补助范围,不受户籍和学 区限制:对在普通高中、中等职业学校、高等学校就读的孤 儿, 应纳入国家资助政策体系优先给予资助: 对成年后仍在 校就读的孤儿, 应继续享有相应政策, 学校要为其优先提供 勤工助学机会。切实保障残疾孤儿受教育的权利,具备条件 的残疾孤儿,在普通学校随班就读,对不适合在普通学校就 读的视力、听力、言语、智力障碍的残疾孤儿,应安排到特 殊教育学校就读,不能到特殊教育学校就读的残疾孤儿,可 在福利机构内设立特殊教育班对其提供特殊教育。鼓励教育 机构将教育捐款、捐赠及公益性资助资金优先向孤儿倾斜。

 $-3 -$ 

图排锥王 **UTIMERADEL** 

**求。开展多种形式的职业培训, 强化实际操作能力和职业素** 质培训,着力提高孤儿就业率。落实好孤儿职业培训补贴、 职业技能鉴定补贴等政策。鼓励和帮助有劳动能力的孤儿成 年后实现就业,及时将就业困难且符合条件的孤儿纳入就业 援助范围, 优先安排其到政府开发的公益性岗位就业, 按规 定落实好社会保险补贴。鼓励自主创业, 对符合条件的成年 孤儿, 要给予场地安排、税费减免、小额担保贷款及贴息、 创业服务和培训等方面优惠政策。

(五) 孤儿住房保障。对有房产的孤儿, 监护人要帮助 其做好房屋的维修和保护工作。对居住在农村无住房的孤儿 成年后, 符合农村危房改造政策的, 要优先将其列为农村危 房改造计划予以补助,并在补助标准、建设标准、施工组织、 质量安全监管、技术服务等方面给予倾斜, 确保住房安全; 其余农村无住房孤儿,各县住房城乡建设部门要在当地人民 政府的统一领导下,积极与民政、财政等部门配合,整合相 关项目和资金,充分利用抗震安居、自然灾害倒损农房恢复 重建、贫困残疾人危房改造、扶贫安居等政策, 通过政府补 贴、银行贷款、社会捐助等措施,落实建房补助资金,并做 好建房技术指导与服务,乡(镇)人民政府和村民委员会要 组织动员社会力量和当地村民帮助其建房。对居住在城市的 孤儿成年后,符合当地城市廉租住房保障条件或其他保障性

 $-4-$ 

图细维

住房供应条件的, 当地人民政府应优先为其提供廉租住房或 发放租赁补贴, 做到应保尽保。

二、加强福利设施建设、提高福利机构保障水平

(一)完善儿童福利设施。继续实施"儿童福利机构建 设蓝天计划",在孤儿相对较多的县(市)要单独设立集生 活养育、医疗康复、特殊教育、技能培训等多功能于一体的 儿童福利机构,或依托县级福利服务中心设立儿童部,完善 儿童福利机构设施建设。儿童福利机构要为残疾孤儿提供养 育、医疗、教育、特教和技能培训、就业等服务,同时要面 向社会,为社区残疾儿童提供必要的康复服务。要为儿童福 利机构配备抚育、康复、特教、救护车、校车等必需的装备 器材。儿童福利设施建设及有关设备购置所需经费由地方财 政预算、民政部门管理使用的福利彩票公益金、社会捐助等 多渠道筹资解决。省级应建立儿童福利康复指导中心,负责 指导市、县儿童福利机构开展儿童医疗康复工作, 并为其提 供专业技术和服务保障。

(二) 加强专业人员队伍建设。针对儿童福利机构残疾 儿童比例高、且多为残疾和重度残疾的特点,要加强孤残儿 童护理员、医护人员、特教教师、社工、康复师等工作人品 的培训。在保障基本人员编制的基础上,通过政府购买服务 和社会化用工的形式解决专业人员不足的问题。要按照国家

 $-5 -$ 

VI Walle

图排锥王

有关规定对儿童福利机构工作人员实行工资倾斜政策。儿童 福利机构在编正式职工的特教补贴按照人事部、财政部《关 于民政部门举办的儿童福利机构教职工享受特教津贴问题 的复函》(人薪发〔1989〕2号)精神执行。在对福利机构 医护人员、特教教师进行专业技术职务聘用时,应对福利机 构岗位结构比例、评价标准方面给予适当倾斜支持。社区中 的专兼职社工人员应关注散居、寄养家庭、助养家庭中的孤 儿以及大龄孤儿的心理健康,并为他们提供有针对性的指导 服务。

(三) 完善孤儿服务体系。进一步完善孤儿保障和服务 体系建设, 市、县(市)民政部门要依托福利机构建立儿童 福利指导中心,有条件的应独立设立儿童福利指导中心。儿 童福利指导中心可受民政部门委托,负责为孤儿建档、造册, 对孤儿养育状况进行定期巡查和监督评估, 对监护人进行指 导和培训,负责代理孤儿权益的相关事务,协助所属民政部 门与财政、卫生、教育、人力资源和社会保障、住房城乡建 设等部门, 落实孤儿医疗康复、教育、住房及成年后就业等 相关优惠政策,为孤儿成长提供必要的服务和支持。

三、拓展孤儿安置渠道, 妥善安置孤儿

各地人民政府应按照有利于孤儿身心健康成长的原则, 进一步拓展孤儿安置渠道, 以多种方式妥善安置孤儿。

 $-6 -$ 

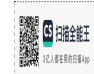

(一) 亲属抚养。孤儿的祖父母、外祖父母、兄、姐要 依法承担抚养义务,履行监护职责:鼓励关系密切的其他亲 属、朋友担任孤儿的监护人,或者对事实上无人抚养的孤儿 进行临时监护。孤儿的监护人应当依法履行监护职责,维护 孤儿合法权益。监护人不履行监护职责或者侵害被监护人合 法权益的, 应当承担相应的法律责任。人民法院可以根据有 关人员或者有关单位的申请, 依法撤销监护人的监护资格, 孤儿由民政部门妥善安置。

**Blue Area** 

(二) 机构供养。对于没有亲属和其他监护人抚养的孤 儿、查找不到生父母的弃婴, 经依法公告后, 由县级以上政 府举办的儿童福利机构集中安置供养。对集中供养孤儿要积 极做好养育、医疗康复、特殊教育、技能培训、就业服务等 工作。有条件的儿童福利机构可在社区内购买、租赁房屋或 在机构内建造单元式居所,为供养孤儿提供家庭式养育。

(三) 家庭寄养。由民政部门或儿童福利机构担任监护 人的, 在家庭寄养安置前, 应对有抚养意愿和抚养能力的家 庭进行评估,选择具备较好抚育条件的家庭开展家庭寄养, 并将政府发放的孤儿基本养育费用转付寄养家庭, 当地人民 政府根据实际情况可酌情给予劳务补贴。严禁将孤儿(弃婴) 寄养在各类社会组织和个人私自举办的收养机构内。

 $-7-$ 

图细维

(四) 鼓励收养。各市、县民政部门及儿童福利机构, 要本着孤儿利益最大化的原则, 引导、鼓励家庭根据《中华 人民共和国收养法》收养孤儿, 促进孤儿回归家庭, 融入社 会。对于中国公民依法收养的孤儿,儿童福利机构应积极为 其办理户口迁移手续, 户口登记机关应及时予以办理户口登 记,并在登记与户主关系时注明子女关系。对寄养在家庭的 孤儿, 寄养家庭有收养意愿的, 经评估后优先安置收养。积 极稳妥开展涉外收养。

(五)社会助养。鼓励社会团体和个人通过民政部门、儿 童福利机构以捐资或其他方式为孤儿提供服务,进行"一对 一"、"一对多"或者"多对一"的帮扶养育活动,促进更 多孤儿享受家庭温暖和社会关爱。

四、健全孤儿保障工作机制,促进儿童福利事业健康发 展

各地人民政府要高度重视孤儿保障工作, 把儿童福利事 业纳入国民经济和社会发展总体规划、相关专项规划和年度 计划, 加强对孤儿保障工作的领导, 健全政府主导、民政牵 头、部门协作、社会参与的孤儿保障工作机制, 定期召集有 关会议,及时研究解决孤儿保障工作中存在的实际困难和问 题。充实儿童福利行政管理力量,保障各级儿童福利服务指 异中心工作人员的编制和专项工作经费。

 $-8-$ 

**G** BREEF

——民政部门是孤儿福利保障工作的政府职能部门, 要做好 孤儿福利保障工作的发展规划,组织制定儿童福利等相关政 策法规和工作规范, 加强孤儿保障工作能力建设, 强化对儿 童福利机构的监督管理。要根据保障对象的范围,认真核实 孤儿身份, 做好孤儿基本生活费的发放工作, 为孤儿提供福 利服务和相关保障。

--财政部门要建立稳定的经费保障机制,将孤儿保障 所需资金纳入社会福利事业发展资金预算,通过财政拨款、 民政部门使用的彩票公益金等渠道安排资金, 切实保障孤儿 的基本生活和儿童福利专项工作经费。各级财政要通过政策 引导,动员社会捐助儿童福利事业。

一一发展改革部门要将儿童福利事业发展纳入国民经 济和社会发展规划。在研究制订社会福利公益项目时, 应优 先考虑儿童福利事业发展需求,统筹安排儿童福利设施建 设,逐步改善儿童福利机构养育条件。

-教育部门要积极支持民政部门开展特殊教育工作, 对进入特殊教育学校的孤儿应予免费就读, 鼓励并扶持儿童 福利机构附设成立特教学校或特殊教育班,并对其加强业务 指导。对儿童福利机构中设立的特殊学校或特教班的教师, 其专业技术职务评定工作应纳入教育系统职称评聘体系,教

-9

G 扫描全能于

育部门承办的继续教育和业务培训要主动吸收儿童福利机 构相关人员参加。

——公 安 部 门 应 依 据 有 关 规 定 及 时 为 弃 婴 出 具 捡 拾 人 捡拾报案证明, 积极查找弃婴和儿童的生父母或者其他监护 人; 依据有关法律法规及县级以上民政部门的孤儿认定, 及 时做好户口登记: 依法严厉打击拐卖孤儿、遗弃婴儿等违法 犯罪行为。

——司法部门应当依法保护孤儿的人身、财产安全, 对 孤儿财产实行信托保护措施。司法行政部门要积极引导法律 服务人员为孤儿免费提供法律服务和法律援助,协助民政部 门做好无法履行监护职责的服刑人员的未成年子女帮扶工 作。人民法院要坚持未成年人利益优先原则,及时受理并依 法办理涉及孤儿权益保护的案件。

——人力资源和社会保障部门要进一步加大岗位开发, 提升职业培训水平,为孤儿提供针对性就业服务。支持帮助 孤儿参加社会保险。

——住 房 和 城 乡 建 设 部 门 要 将 孤 儿 家 庭 纳 入 城 市 住 房 保障和城乡住房救助制度,整合资源逐步实施农村孤儿家庭 危房改造项目。

 $-10 -$ 

**图 扫描全能子** 

——卫生部门要积极引导农村孤儿参加新型农村合作 医疗, 医疗保健机构发现弃婴, 应及时向所在地公安机关报 案, 不得私自转送他人或收养。

--机构编制部门对儿童福利服务指导中心要给予大 力支持, 科学合理地核定机构规格和人员编制。

--人口和计划生育部门对无亲生子女但依法收养了 孤儿、弃婴的家庭,可继续执行《山西省人口和计划生育条 例》的有关规定。

---共青团组织要组织社会力量,积极开展关爱孤儿献 爱心活动, 要利用大专院校及其他社会资源, 深入儿童福利 机构、寄养家庭开展多种形式的帮扶活动,为孤儿提供教育、 康复、心理咨询等服务。

--- 妇联组织要积极利用社会资源,为孤残儿童提供有 针对性的指导服务, 协助开展家庭助养帮扶活动, 关注散居 孤儿、家庭寄养孤儿的健康成长。

--防艾部门要落实中央"四免一关怀"政策,督促和 协助民政、卫生、教育等部门, 做好受艾滋病影响孤儿的社 会关爱和救助工作,摸清受艾滋病影响孤儿的底数和生活状 况, 加大社会关爱和医疗、救助力度, 推动开展各类社会公

 $-11 -$ 

益和慈善活动,动员全社会共同理解和关爱受艾滋病影响孤 儿。

五、加强宣传引导,积极营造全社会关心关爱孤儿的氛 围

各级民政部门要采取多种形式加大关爱孤儿的社会宣传活 动,特别要加强对孤儿福利保障政策的宣传。弘扬中华民族 慈幼恤孤的人道主义精神和传统美德,积极营造全社会关心 关爱孤儿的氛围和人文环境, 使孤儿生长得更幸福, 生活得 更有尊严。大力发展孤儿慈善事业, 鼓励并引导社会力量通 过慈善捐赠、实施公益项目等多种方式,扩大孤儿保障受助 面,进一步提高孤儿保障水平,推动儿童福利事业健康发展。

 $-12 -$ 

山西省人民政府办

公厅

#### 二〇一一年八月十日

主题词: 民政 儿童 意见

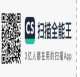

西 省 民 政 厅  $\prod$ 西省高级人民法 院  $\prod$ 西省人民检察 院  $\prod$ 山西省发展和改革委员会 厅 省 教育 Ш 西 西省公安 厅 厅 西省司法  $\prod$ 西省财政厅 西省医疗保障局 H 共 昔 团山西省委 西省妇女联合会 西省残疾人联合会 

晋民发〔2019〕86号

## 关于进一步加强事实无人抚养儿童 保障工作的实施意见

各市民政局、人民法院、人民检察院、发展改革委、教育局、公安局、

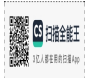

 $1 -$ 

文件

司法局、财政局、医保局、团委、妇联、残联:

为认真贯彻落实民政部等12部委《关于进一步加强事实无人 抚养儿童保障工作的意见》(民发〔2019〕62号)精神, 建立健全 我省事实无人抚养儿童分类保障制度和服务体系, 提高困境儿童福 利保障水平, 推动全面建成小康社会, 现就加强我省事实无人抚养 儿童保障工作提出如下实施意见:

一、总体要求

以习近平新时代中国特色社会主义思想为指引,全面贯彻党的 十九大和十九届二中、三中全会精神,认真贯彻落实习近平总书记 关于民政工作的重要指示精神,坚持以人民为中心的发展思想,聚 焦脱贫攻坚, 聚焦特殊群体, 聚焦群众关切, 突出事实无人抚养儿 童保障,坚持家庭尽责、政府主导、社会参与、分类保障的工作原则, 综合运用社会福利、社会救助、社会保险等多种政策措施,构建体 系完备、职责明晰、流程顺畅、保障有力的事实无人抚养儿童保障 工作制度,有效维护和保障事实无人抚养儿童的合法权益。

二、保障对象

事实无人抚养儿童是指父母双方均符合重残、重病、服刑在押、 强制隔离戒毒、被执行其他限制人身自由的措施、失联情形之一的 儿童;或者父母一方死亡或失踪,另一方符合重残、重病、服刑在押、 强制隔离戒毒、被执行其他限制人身自由的措施、失联情形之一的 儿童。

1. 重残是指一级二级残疾或三级四级精神、智力残疾。

 $-2-$ 

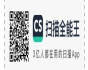

2. 重病是指《山西省人民政府办公厅关于进一步完善医疗救助 制度全面开展重特大疾病医疗救助工作的实施意见》(晋政办发 〔2015〕98号)规定的24种重特大疾病(不含6种儿童类疾病)、 《山西省地方病防治条例》中规定的7种地方病、各地政府或有关 部门确定的重特大疾病和地方病以及由于其他疾病或事故诰成的身

体瘫痪、生活不能自理等。

3. 服刑在押、强制隔离戒毒或被执行其他限制人身自由的措施 是指期限在6个月以上。

4. 失联是指失去联系且未履行监护抚养责任6个月以上。

5. 死亡是指自然死亡或人民法院宣告死亡。

6. 失踪是指人民法院宣告失踪。

三、认定流程

(一)申请。领取事实无人抚养儿童基本生活补贴应由事实无 人抚养儿童监护人或受监护人委托的近亲属向儿童户籍所在地乡镇 人民政府(街道办事处)提出申请。情况特殊的,可由儿童所在村(居) 民委员会提出申请。申请时,填写《事实无人抚养儿童基本生活补 贴申请表》(见附件)。

(二)查验。乡镇人民政府(街道办事处)受理申请后,应当 对照保障对象的条件,对申请家庭的实际情况进行查验。查验应尽 量采取部门信息比对的方式进行, 因客观条件限制不能通过部门信 息比对查验的,可以请事实无人抚养儿童本人或其监护人、亲属协 助提供必要的验证材料。乡镇人民政府(街道办事处)应当自收到

 $-3 -$ 

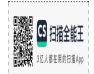

2. 重病是指《山西省人民政府办公厅关于进一步完善医疗救助 制度全面开展重特大疾病医疗救助工作的实施意见》(晋政办发 〔2015〕98号)规定的24种重特大疾病(不含6种儿童类疾病)、

《山西省地方病防治条例》中规定的7种地方病、各地政府或有关 部门确定的重特大疾病和地方病以及由于其他疾病或事故造成的身 体瘫痪、生活不能自理等。

3. 服刑在押、强制隔离戒毒或被执行其他限制人身自由的措施 是指期限在6个月以上。

4. 失联是指失去联系且未履行监护抚养责任6个月以上。

5. 死亡是指自然死亡或人民法院宣告死亡。

6. 失踪是指人民法院宣告失踪。

三、认定流程

(一)申请。领取事实无人抚养儿童基本生活补贴应由事实无 人抚养儿童监护人或受监护人委托的近亲属向儿童户籍所在地乡镇 人民政府(街道办事处)提出申请。情况特殊的,可由儿童所在村(居) 民委员会提出申请。申请时,填写《事实无人抚养儿童基本生活补 贴申请表》(见附件)。

(二)查验。乡镇人民政府(街道办事处)受理申请后,应当 对照保障对象的条件,对申请家庭的实际情况进行查验。查验应尽 量采取部门信息比对的方式进行, 因客观条件限制不能通过部门信 息比对查验的,可以请事实无人抚养儿童本人或其监护人、亲属协 助提供必要的验证材料。乡镇人民政府(街道办事处)应当自收到

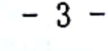

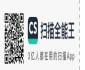

申请人填写的《事实无人抚养儿童基本生活补贴申请表》和相关验 证材料之日起15个工作日内作出查验结论。对符合条件的,连同申 报材料一并报县级民政部门。对有异议的, 应根据工作需要采取入 户调查、邻里访问、信函索证、群众评议等方式再次进行核实。对 不符合保障条件的,应当书面向申请人说明理由。为保护儿童隐私, 申领事实无人抚养儿童基本生活补贴不宜设置公示环节。

1. 重残验证材料是指由残联部门颁发的《残疾人证》。

2. 重病验证材料是指县级以上人民医院出具的病历、诊断证明。

3. 服刑在押、强制隔离戒毒、被执行其他限制人身自由措施验 证材料是指人民法院的刑事判决书、相关执行单位的决定书、家属 告知通知书或其他相关证明。

4. 失联验证材料是指公安部门出具的失联报案(警)证明和查 找情况说明, 或者申请人书面说明和村(居)民委员会证明材料。 证明材料应能够证明失联人失联已达6个月以上。

5. 死亡验证材料是指医院或村(居)民委员会、公安司法部 门出具的死亡证明; 人民法院宣告死亡证明; 殡葬部门出具的火 化证明: 户口销户证明等。

6. 失踪验证材料是指人民法院宣告失踪的证明。

上述验证材料均应验看原件后复印存档。

(三)确认。县级民政部门应当自收到申报材料及查验结论之 日起15个工作日内作出确认。符合条件的, 将有关信息录入"全国 儿童福利信息管理系统",并从确认的次月起纳入保障范围。不符

 $-4-$ 

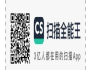

合保障条件的, 应当书面向有关乡镇人民政府(街道办事处)说明 理由。县级民政部门要认真审验材料,严格认定保障对象,既要应 保尽保,不漏一人,又要防止错保和擅自扩保。

(四)终止。规定的保障情形发生变化的,事实无人抚养儿童 监护人或受委托的亲属、村(居)民委员会应当及时告知乡镇人民 政府(街道办事处)。乡镇人民政府(街道办事处)、县级民政部 门要加强信息沟通和动态管理,对有下列情形之一,不再符合规定 保障情形的,民政部门应当及时终止其保障资格,并从"全国儿童 福利信息管理系统"中作减员处理。

1. 事实无人抚养儿童年满18周岁, 从其18周岁生日的次月停 止发放基本生活费, 并参照孤儿保障政策一次性发放6个月的基本 生活费。事实无人抚养儿童年满18周岁后继续在全日制学校就读的, 其基本生活补贴发放至毕业并一次性发放6个月的基本生活费。

2. 事实无人抚养儿童服刑在押、强制隔离戒毒、被执行其他限 制人身自由措施的,被限制人身自由期间停止发放基本生活费。

3. 其他不再符合规定保障情形的, 从不符合规定保障情形发生 的次月起停止发放基本生活费。

四、保障重点

(一)基本生活保障。我省按照孤儿基本生活费的保障标准、 发放方式为事实无人抚养儿童发放基本生活补贴。对已获得最低生 活保障金、特困人员救助供养金或者困难残疾人生活补贴且未达到 事实无人抚养儿童基本生活补贴标准的, 按差额部分发放, 其他事

 $-5-$ 

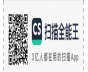

实无人抚养儿童按照补贴标准全额发放。已全额领取事实无人抚养 儿童基本生活补贴的儿童家庭申请最低生活保障或特困救助供养 的,事实无人抚养儿童基本生活补贴不计入家庭收入。已全额领取 事实无人抚养儿童补贴的残疾儿童不享受困难残疾人生活补贴。

事实无人抚养儿童生活补贴资金通过困难群众救助补助资金渠 道保障。省级财政比照孤儿基本生活保障资金测算方法, 对建档立 卡贫困户家庭和城乡最低生活保障家庭中的以及纳入特困人员救助 供养范围的事实无人抚养儿童给予适当补助。

各县(市、区)民政部门要建立健全事实无人抚养儿童档案, 做到一人一档,资料完整。各地每年9月份对事实无人抚养儿童进 行身份核实,并于10月10日前,会同同级财政部门,将本地区截 至9月底的事实无人抚养儿童人数、保障标准、资金安排及需求情 况联合上报省民政厅、财政厅。

(二) 医疗康复保障。对符合医疗救助条件的事实无人抚养儿 童按规定实施医疗救助,对其参加城乡居民基本医疗保险个人缴费 部分按照《山西省医疗保障局等6部门关于进一步健全完善制度扎 实做好城乡医疗救助工作的通知》(晋医保发〔2019〕46号)精神 给予资助,重点加大对重病、重残儿童救助力度,加强基本医疗保险、 大病保险和医疗救助的衔接,实施综合保障,梯次减轻其费用负担。 纳入医疗救助重点救助对象范围的事实无人抚养儿童,在统筹地区 内定点医疗机构就医发生的医疗费用实行基本医保、大病保险、医 疗救助"一站式"结算。残疾儿童医疗康复项目按规定纳入城乡居

 $-6-$ 

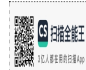

民医疗保险报销范围。儿童福利机构和医疗康复机构要不断扩大服 务范围,优先为符合条件的事实无人抚养儿童提供医疗康复服务。 符合享受重度残疾人护理补贴及康复救助等相关政策条件的事实无 人抚养儿童可同时享受相关政策。

(三)教育资助救助。完善义务教育控辍保学工作机制, 加大 对事实无人抚养儿童依法完成义务教育的落实监督力度。将事实无 人抚养儿童优先纳入国家教育资助政策和帮扶体系,参照孤儿享受 相应的政策待遇。对于事实无人抚养儿童, 在学前教育机构接受教 育的,由当地人民政府安排并给以资助; 在义务教育阶段接受教育 的, 要落实"两免一补"政策, 有就近入学需求的可由监护人提出 申请、民政部门出具证明,可就近优先安排入学;在寄宿制学校接 受教育的, 全部纳入生活补助范围, 不受户籍和学区限制; 在普通 高中、中等职业学校、高等学校就读的,纳入国家资助政策体系优 先给予资助,成年后仍在全日制学校就读的,继续享受相应救助优 惠政策: 对于不适合在普通学校就读的残疾事实无人抚养儿童, 应 通过特殊教育学校就读、儿童福利机构特教班就读或送教上门等多 种方式,为其提供特殊教育,做好教育安置。

(四)落实监护责任。各级人民法院、人民检察院及政府相关 部门要依法落实事实无人抚养儿童的监护责任。对于事实无人抚养 儿童要优先选择父母及其亲属抚养的方式落实监护责任: 对于父母 及其亲属没有监护能力且没有其他监护人的、人民法院指定由民政 部门担任监护人的以及父母或收养关系已成立的养父母不履行监护

-7-

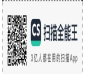

责任且经公安机关屡教不改的,由民政部门设立的儿童福利机构、 未成年人救助保护机构临时监护,并依法追究不履行监护责任的父 母、养父母的法律责任;对于决定执行服刑、强制隔离戒毒及其它 限制人身自由措施的人员,执行单位应当询问其是否有未成年子女 需要委托亲属、其它成年人或民政部门设立的儿童福利机构、未成 年人救助保护机构监护,并协助联系有关人员和民政部门予以安排。

民政部门要建立事实无人抚养儿童随访制度, 村(居)儿童主 任每月要进行一次家访,及时掌握事实无人抚养儿童基本生活、入 学就读、家庭监护等情况。加强送养和寄养工作指导,在充分尊重 被送养儿童和送养人意愿的前提下,鼓励支持有收养意愿的国内家 庭依法收养,规范家庭寄养。加大流浪儿童救助保护力度,及时帮 助儿童寻亲返家,教育、督促其父母及其他监护人履行抚养义务, 并将其纳入重点关爱对象,当地未成年人救助保护机构每季度应当 至少组织一次回访, 防止其再次外出流浪。

人民法院、人民检察院和公安机关等部门应当依法打击故意或 者恶意不履行监护职责等各类侵害儿童权益的违法犯罪行为, 根据 情节轻重依法追究其法律责任。对符合《最高人民法院 最高人民检 察院 公安部 民政部关于依法处理监护人侵害未成年人权益行为若 干问题的意见》(法发〔2014〕24号)规定情形的,应当依法撤销 监护人监护资格。对有能力履行抚养义务而拒不抚养的父母,民政 部门可依法追索抚养费,因此起诉到人民法院的,人民法院应当支持。

(五)健全关爱服务。完善法律援助机制,将事实无人抚养儿  $-8-$ 

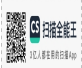

童纳入法律援助范围,积极引导法律服务人员为事实无人抚养儿童 提供法律服务, 加强对权益受到侵害的事实无人抚养儿童的法律援 助工作。完善残疾事实无人抚养儿童保障机制,维护残疾儿童权益, 大力推进残疾事实无人抚养儿童康复、教育服务, 提高保障水平和 服务能力。完善机构养育机制,充分发挥儿童福利机构、未成年人 救助保护机构、康复和特教服务机构等服务平台作用,加强养护、 临时监护照料和精神关爱,提供政策咨询、康复、特教等关爱服务 支持。加强家庭探访,协助提供监护指导、返校复学、落实户籍等 关爱服务。完善社会关爱机制,通过政府购买服务等方式,发挥共 青团、妇联等群团组织的社会动员优势, 引入专业社会组织和青少 年事务社工, 提供心理咨询、心理疏导、情感抚慰等专业服务, 培 养事实无人抚养儿童健康心理和健全人格。

五、保障措施

(一)加强组织领导。各地要充分认识推进事实无人抚养儿童 保障工作的重大意义, 将其作为保障和改善民生的重要任务, 作为 聚焦脱贫攻坚、聚焦特殊群体、聚焦群众关切,全面实现小康目标 的重要举措,及时研究解决事实无人抚养儿童保障工作中存在的实 际困难和问题。采取切实可行的措施,加强与相关社会福利、社会 救助、社会保险等制度有效衔接,做到应保尽保、不漏一人。落实 工作责任, 明确职责分工, 细化业务流程, 健全跟踪调研和督促落 实机制,切实维护事实无人抚养儿童各项基本权益。

(二)加强部门协作。各相关部门要积极履行保护事实无人抚

 $-9-$ 

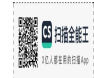

养儿童合法权益的职责,充分整合资源,建立权责清晰、紧密配合、 协同推进的工作机制,加强工作衔接和信息共享,让数据多跑路、 群众少跑腿,为群众办事提供便利,为开展事实无人抚养儿童保障 工作提供支持。

民政部门应当履行主管部门职责,做好资格确认、生活补贴发 放、综合协调和监督管理等工作。对因监护缺失或不力而处境危急 的儿童, 应当第一时间实施临时救助和监护照料, 符合条件的及时 纳入事实无人抚养儿童保障范围,不符合条件的要主动与相关部门 沟通联系,采取相应措施保障儿童基本权益。

人民法院应当对申请宣告儿童父母失踪、死亡及撤销父母监护 权等案件设立绿色通道,及时将法律文书抄送儿童户籍地县级民政 部门、乡镇人民政府(街道办事处),实现信息实时共享。

人民检察院应当对涉及儿童权益的民事诉讼活动进行监督,必 要时可以支持起诉维护合法权益,对有关部门不履行相关职责的应 当提出依法履职的检察建议。

发展改革部门应当将儿童福利事业发展纳入国民经济和社会发 展规划, 加大对儿童福利机构和未成年人救助保护机构建设的支持 力度, 引导民政部门建立全省统一的社会救助失信对象数据库, 做 好与省信用信息共享平台在政策、技术层面的连接,实现各有关监 管部门的信息共享。

教育部门应当将事实无人抚养儿童纳入教育资助体系和孤、残、 贫困儿童就学资助计划,实施精准资助,助学金向事实无人抚养儿

 $-10 -$ 

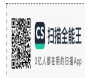

童倾斜, 优先保障。实施特殊教育提升计划, 落实随迁子女平等接 受教育政策, 努力使事实无人抚养儿童得到有效帮扶, 保障其受教 育权利。

公安部门应当及时受理儿童父母失联、失踪案件的报警、加大 对失联、失踪父母的查寻力度, 对登记受理超过6个月仍下落不明的, 应通过信息共享、书面函复等涂径, 向民政部门提供信息查询服务。

司法行政部门应当依法为事实无人抚养儿童及其家庭提供法律 援助和法律咨询, 加强相关法律法规宣传, 营造全社会共同关心事 实无人抚养儿童的良好氛围。

财政部门应当加强资金保障和监督管理,支持做好事实无人抚 养儿童保障各项工作。

医保部门应当持续完善医疗救助制度,不断提高医疗救助质量 和水平, 落实事实无人抚养儿童各项医疗救助政策。

共青团组织应当充分动员青年社会组织和青少年事务社工, 指 导少先队组织, 依托基层青少年服务阵地, 配合提供各类关爱和志 愿服务。

妇联组织应当将倡导家庭文明、强化家庭监护主体责任纳入家 庭教育工作内容, 发挥村(居)妇联主任和妇联执委作用, 提供家 庭教育指导、关爱帮扶及权益维护等服务。

残联组织应当及时掌握残疾事实无人抚养儿童信息, 依托残疾 人服务设施加强残疾儿童康复训练,完善残疾儿童康复救助制度, 加强康复机构建设和康复服务专业技术人员培养培训,提高康复保

 $-11 -$ 

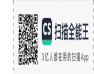

障水平和服务能力。

公安、司法、刑罚执行机关在办案中发现涉案人员子女或者涉 案儿童属于或者可能属于事实无人抚养儿童的,应当及时通报其所 在地民政部门或乡镇人民政府(街道办事处)。

(三)加强监督管理。对于监护人有能力支配保障金的,补贴 发放至其监护人,并由监护人管理和使用;监护人没有能力支配的, 补贴发放至儿童实际抚养人或抚养机构,并明确其对儿童的抚养义 务。财政、民政部门要加强资金使用管理,提高财政资金绩效,防 止发生挤占、挪用、冒领、套取等违法违规现象, 对存在违法违规 行为的, 要按照相关规定进行处理。健全信用评价和失信行为联合 惩戒机制, 将存在恶意弃养情形或者采取虚报、隐瞒、伪造等手段 骗取保障资金、物资或服务的父母及其他监护人失信行为记入信用 记录, 纳入全国信用信息共享平台, 实施失信联合惩戒。

(四)加强政策宣传。加大对事实无人抚养儿童保障工作相关 政策的宣传力度,充分利用广播、电视、报纸、杂志等传统媒体以 及短信、微信、微博、网络等新媒体,开展形式多样广泛持久的宣 传教育活动, 使社会各界了解党和政府的爱民之心、惠民之举, 帮 助事实无人抚养儿童及其监护人准确知晓保障对象范围、补助标准 和申请程序。动员引导社会力量关心、支持事实无人抚养儿童帮扶 救助工作,为广大事实无人抚养儿童及其家庭提供多样化、个性化 服务, 营造良好氛围。

 $-12 -$ 

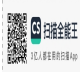

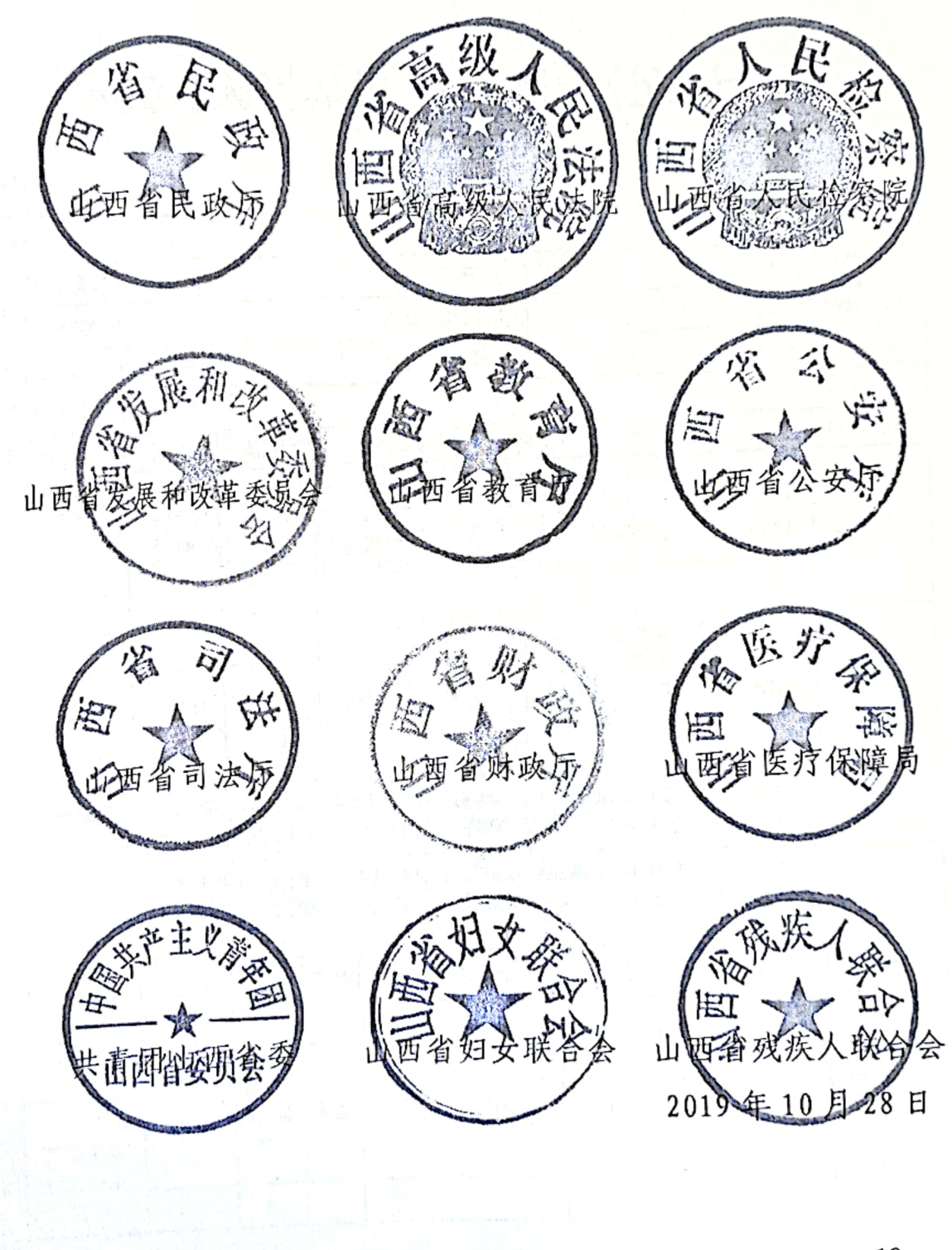

附件: 事实无人抚养儿童基本生活补贴申请表

 $-13 -$ 

**SAN DE HARLES** 

## 事实无人抚养儿童基本生活补贴申请表

编号:

附件

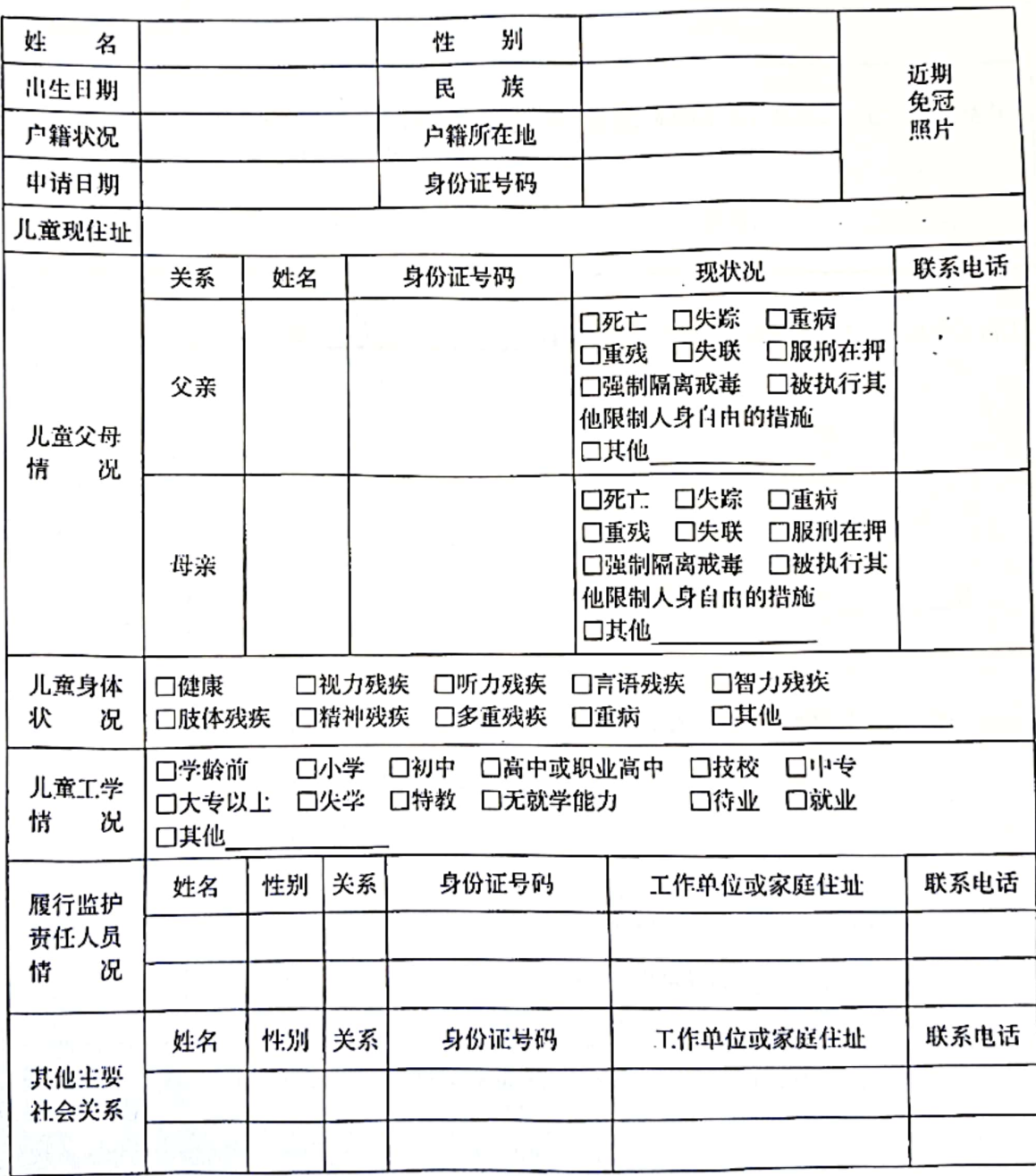

 $-14 -$ 

**SALES DE HARREST** 

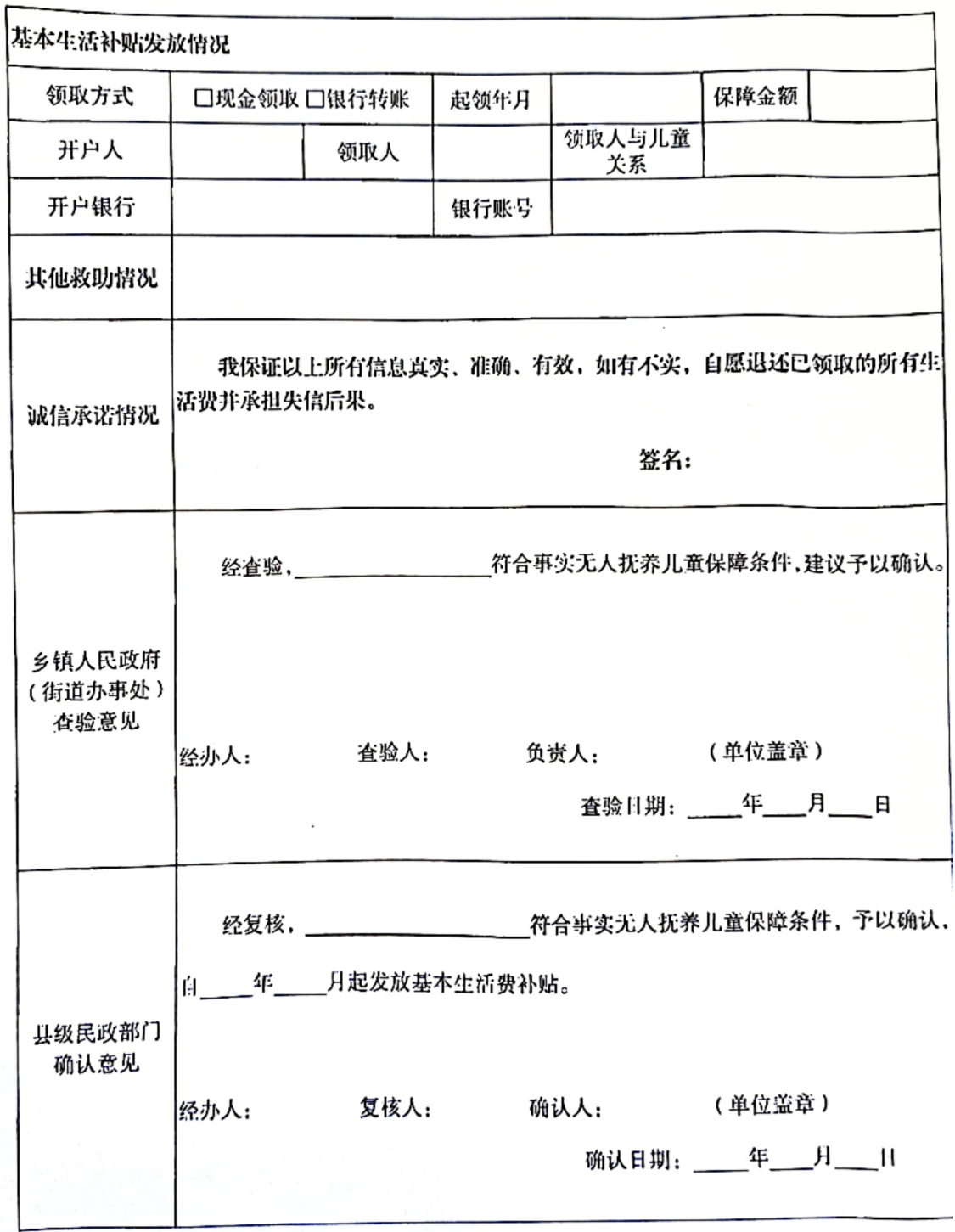

备注: 此表一式三份, 分别由儿童监护人、乡镇人民政府、县级民政部门各存一份。

 $-15 -$ 

主动公开

山西省民政厅办公室

2019年10月28日印发

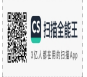